## **6.1 Benutzer**

## **6.1.4 Benutzer - Content**

In diesem Bereich können Berechtigungen **pro Kategorie (Content -> Artikel)** gegeben werden.

**Wichtig:** Die Einstellungen bei Benutzer - Bereiche übersteuern ggf. die detaillierteren Einstellungen auf dieser Seite. Soll ein Nutzer identische Rechte auf alle Kategorien/Artikel erhalten, sollte die Berechtigung über Benutzer - Bereiche gegeben werden.

Alle Einstellungen sind abhängig von Mandant und Sprache. Wählen Sie die gewünsche Kombination über das Element >Mandant / Sprache< am Anfang der Seite.

#### **Icon Erläuterung**

Übertrage Checkboxeinstellungen der aktuellen Zeile auf Zeilen mit Kategorien in gleicher Ebene und Zeilen mit Kategorien auf höheren Ebenen.

**Tipp:** Der angezeigte Hilfetext ist missverständlich: Es wird nicht ein bestimmtes Recht gesetzt, sondern die Einstellung der Checkboxen in der jeweiligen Zeile auf die Checkboxen in anderen Zeilen übertragen.

Übertrage Checkboxeinstellungen der aktuellen Zeile auf Zeilen mit darunterliegenden Kategorien.

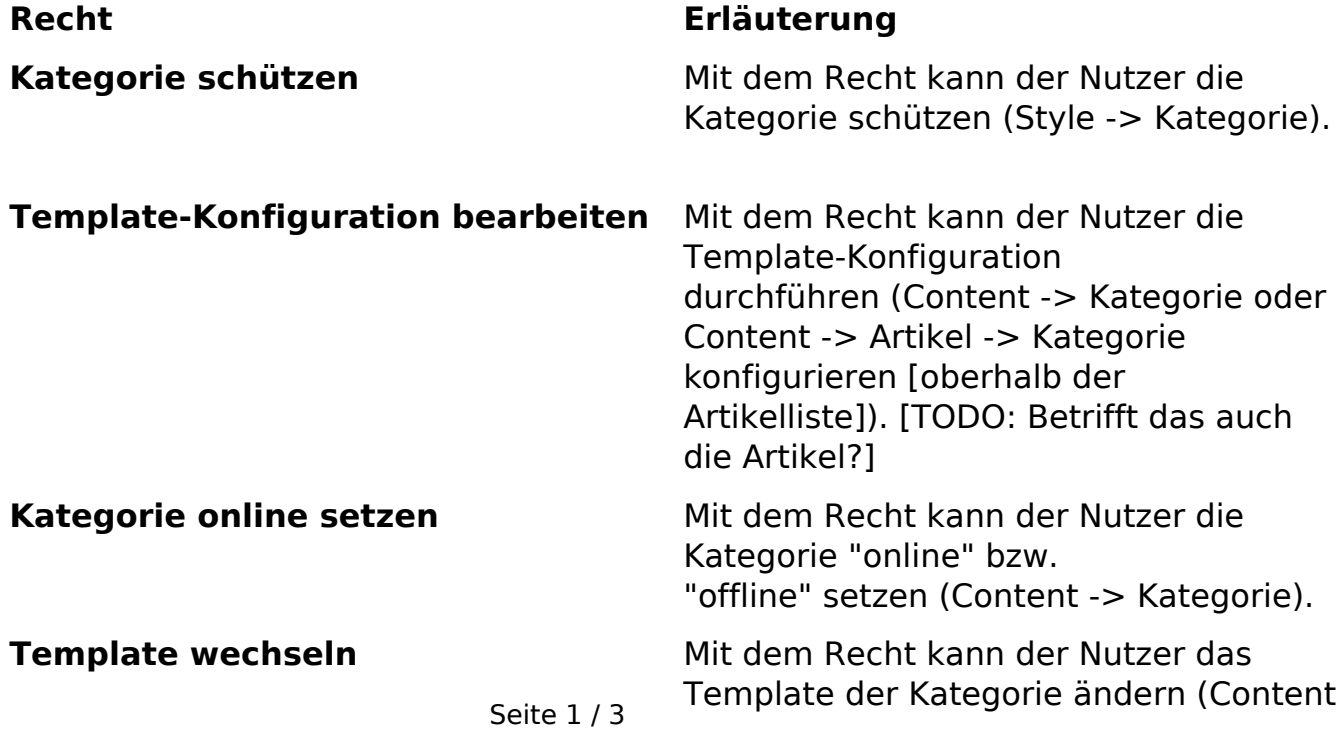

**(c) 2024 ConLite-Team <o.pinke@conlite.org> | 2024-05-14 22:22**

[URL: https://faq.conlite.org/content/47/201/de/614-benutzer-\\_-content.html](https://faq.conlite.org/content/47/201/de/614-benutzer-_-content.html)

# **6.1 Benutzer**

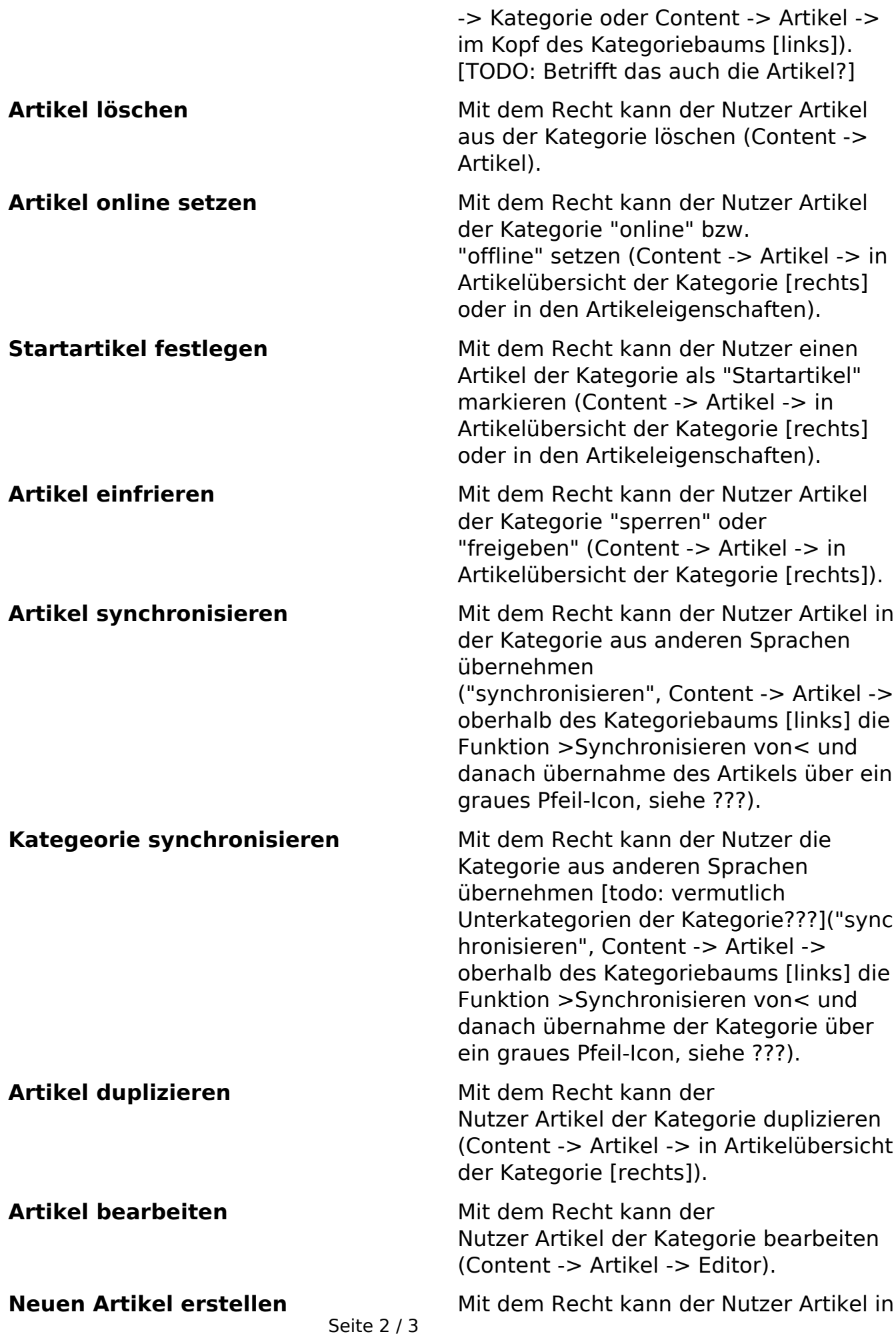

**(c) 2024 ConLite-Team <o.pinke@conlite.org> | 2024-05-14 22:22** [URL: https://faq.conlite.org/content/47/201/de/614-benutzer-\\_-content.html](https://faq.conlite.org/content/47/201/de/614-benutzer-_-content.html)

### **6.1 Benutzer**

der Kategorie erstellen (Content -> Artikel).

Artikeleigenschaften bearbeiten Mit dem Recht kann der Nutzer die Eigenschaften der Artikel in der Kategorie bearbeiten (Content -> Artikel -> Eigenschaften).

**Alle markieren** Über die Checkbox in dieser Spalte können in einem Schritt alle Rechte für alle Kategorien (Checkbox im Tabellenkopf) oder für eine Kategorie (Checkbox für die jeweilige Kategorie) genommen oder gegeben werden.

Eindeutige ID: #1175 Verfasser: Björn Behrens Letzte Änderung: 2007-07-01 13:50

> Seite 3 / 3 **(c) 2024 ConLite-Team <o.pinke@conlite.org> | 2024-05-14 22:22** [URL: https://faq.conlite.org/content/47/201/de/614-benutzer-\\_-content.html](https://faq.conlite.org/content/47/201/de/614-benutzer-_-content.html)